# Concurrency in Go Feb 2nd&3rd 2022

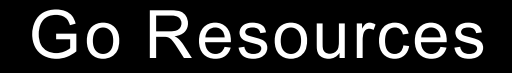

# <https://tour.golang.org/list>

# <https://play.golang.org>

[https://gobyexample.com](https://gobyexample.com/)

### **Outline**

Two Synchronization Mechanisms

Locks

**Channels** 

MapReduce

A Case Study of WordCount

### Two synchronization mechanisms

**Locks** - limit access to a critical section

**Channels** - pass information across processes using a queue

#### Example: Bank Account

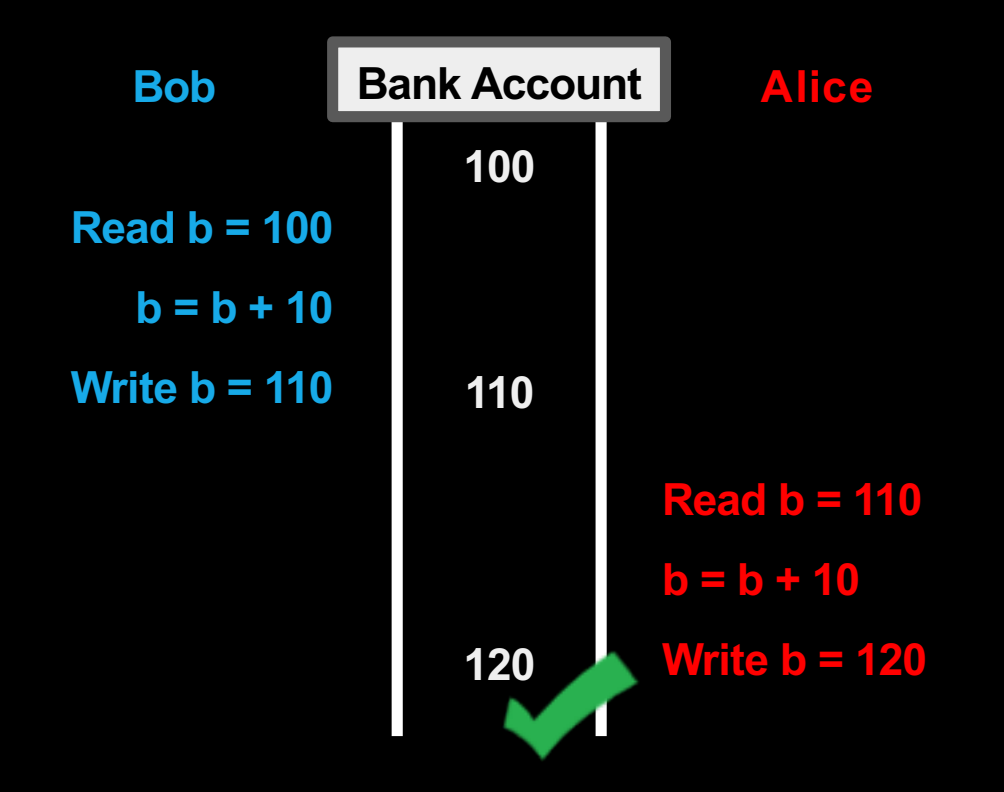

#### Example: Bank Account

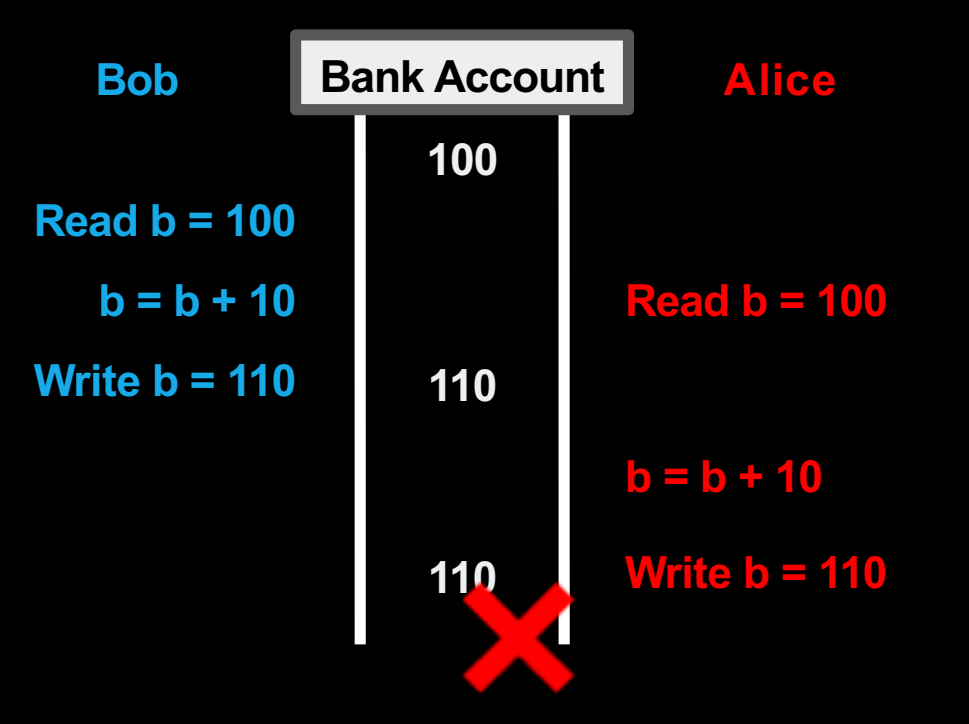

## What went wrong?

Changes to balance are not *atomic*

func Deposit(amount) { **lock balanceLock** read balance  $b$ alance =  $b$ alance + amount write balance **unlock balanceLock** }

#### *Critical section*

### Locks in Go

**package account**

**import "sync"**

```
type Account struct {
balance int
lock sync.Mutex
}
```

```
func NewAccount(init int) Account {
return Account{balance: init}
}
```

```
func (a *Account) CheckBalance() int {
a.lock.Lock()
defer a.lock.Unlock()
return a.balance
}
```

```
func (a *Account) Withdraw(v int) {
a.lock.Lock()
defer a.lock.Unlock()
a.balance -= v
}
```

```
func (a *Account) Deposit(v int) {
a.lock.Lock()
defer a.lock.Unlock()
a.balance += v
}
```
## Read Write Locks in Go

**package account**

**import "sync"**

**type Account struct { balance int lock sync.RWMutex**

**func NewAccount(init int) Account { return Account{balance: init}**

**func (a \*Account) CheckBalance() int { a.lock.RLock() defer a.lock.RUnlock() return a.balance**

```
func (a *Account) Withdraw(v int) {
a.lock.Lock()
defer a.lock.Unlock()
a.balance -= v
```

```
func (a *Account) Deposit(v int) {
a.lock.Lock()
defer a.lock.Unlock()
a.balance += v
```
## Two Solutions to the Same Problem

#### **Locks:**

Multiple threads can reference same memory location

Use lock to ensure only one thread is updating it at any given time

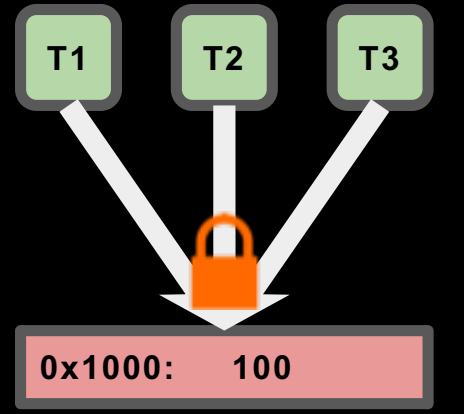

#### **Channels:**

Data item initially stored in channel

Threads must request item from channel, make updates, and return item to channel

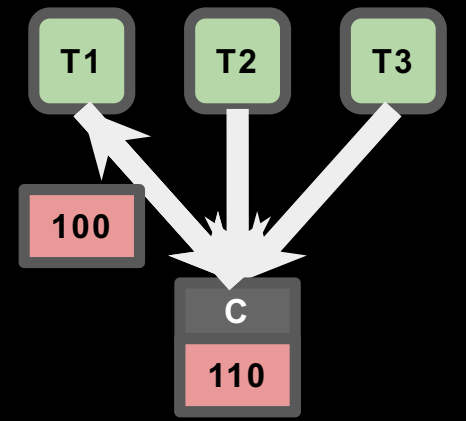

### Go channels

*Channels* also allow us to safely communicate between *goroutines*

result := make(chan int, numWorkers)

```
// Launch workers
for i := 0; i \lt numWorkers; i++ {
go func() {
        // ... do some work
\}()}
         result <- i
```

```
// Wait until all worker threads have finished
for i := 0; i \lt numWorkers; i++ {
handleResult(<-result)
}
fmt.Println("Done!")
```
### Go channels

Easy to express asynchronous RPC

```
result := make(chan int, numServers)
```

```
// Send query to all servers
for i := 0; i \lt numServers; i++ {
go func() {
         resp := // ... send RPC to server
\}()}
         result <- resp
```
// Return as soon as the first server responds handleResponse(<-result)

```
package account
```

```
type Account struct {
// Fill in Here
}
```

```
func NewAccount(init int) Account {
// Fill in Here
}
```

```
func (a *Account) CheckBalance() int {
// What goes Here?
}
```

```
func (a *Account) Withdraw(v int) {
// ???
}
```

```
func (a *Account) Deposit(v int) {
// ???
}
```

```
package account
```

```
type Account struct {
balance chan int
}
```

```
func NewAccount(init int) Account {
a := Account{make(chan int, 1)}
a.balance <- init
return a
}
```

```
func (a *Account) CheckBalance() int {
// What goes Here?
}
func (a *Account) Withdraw(v int) {
// ???
}
```

```
func (a *Account) Deposit(v int) {
// ???
}
```

```
package account
```

```
type Account struct {
balance chan int
}
```

```
a := Account{make(chan int, 1)}
a.balance <- init
return a
}
```

```
func (a *Account) CheckBalance() int {
bal := <-a.balance
a.balance <- bal
return bal
}
```

```
func (a *Account) Withdraw(v int) {
func NewAccount(init int) Account {
                                       // ???
                                       }
```

```
func (a *Account) Deposit(v int) {
//???
}
```

```
package account
```

```
type Account struct {
balance chan int
}
```

```
a := Account{make(chan int, 1)}
a.balance <- init
return a
}
```

```
func (a *Account) CheckBalance() int {
bal := <-a.balance
a.balance <- bal
return bal
}
```

```
func (a *Account) Withdraw(v int) {
func NewAccount(init int) Account {
                                       bal := <-a.balance
                                       a.balance <- (bal - v)
                                       }
```
**func (a \*Account) Deposit(v int) { //??? }** 

```
package account
```

```
type Account struct {
balance chan int
}
```

```
a := Account{make(chan int, 1)}
a.balance <- init
return a
}
```

```
func (a *Account) CheckBalance() int {
bal := <-a.balance
a.balance <- bal
return bal
}
```

```
func (a *Account) Withdraw(v int) {
func NewAccount(init int) Account {
                                       bal := <-a.balance
                                       a.balance <- (bal - v)
                                       }
```

```
func (a *Account) Deposit(v int) {
bal := <-a.balance
a.balance <- (bal + v)
}
```
#### Select statement

}

**select** allows a goroutine to wait on multiple channels at once

```
for {
    select {
         case money := <-dad:
                   buySnacks(money)
         case money := <-mom:
                   buySnacks(money)
     }
```
#### Select statement

}

**select** allows a goroutine to wait on multiple channels at once

```
for {
    select {
         case money := <-dad:
                   buySnacks(money)
         case money := <-mom:
                   buySnacks(money)
         case default:
                   starve()
              time.Sleep(5 * time.Second)
     }
```
# Handle timeouts using select

**result := make(chan int)**

**// Asynchronously request an // answer from server, timing // out after X seconds askServer(result, timeout)**

```
// Wait on both channels
select {
case res := <-result:
         handleResult(res)
case <-timeout:
```
**}**

**func askServer( result chan int, timeout chan bool) {**

**}**

```
// Ask server
go func() {
         response := // ... send RPC
         result <- response
}()
```
# Handle timeouts using select

**result := make(chan int) timeout := make(chan bool)**

**// Asynchronously request an // answer from server, timing // out after X seconds askServer(result, timeout)**

**// Wait on both channels select { case res := <-result: handleResult(res) case <-timeout: fmt.Println("Timeout!") }**

**func askServer( result chan int, timeout chan bool) {**

```
// Start timer
```

```
go func() {
         time.Sleep(5 * time.Second)
         timeout <- true
```

```
}()
```
**}**

```
// Ask server
go func() {
         response := // ... send RPC
         result <- response
}()
```

```
type Lock struct {
// ???
}
func NewLock() Lock {
// ???
}
func (l *Lock) Lock() {
// ???
}
func (l *Lock) Unlock() {
// ???
}
```

```
type Lock struct {
ch chan bool
}
func NewLock() Lock {
// ???
}
func (l *Lock) Lock() {
// ???
}
func (l *Lock) Unlock() {
// ???
}
```

```
type Lock struct {
ch chan bool
}
func NewLock() Lock {
l := Lock{make(chan bool, 1)}
l.ch <- true
return l
}
func (l *Lock) Lock() {
// ???
}
func (l *Lock) Unlock() {
// ???
}
```

```
type Lock struct {
ch chan bool
}
func NewLock() Lock {
l := Lock{make(chan bool, 1)}
l.ch <- true
return l
}
func (l *Lock) Lock() {
<-l.ch
}
func (l *Lock) Unlock() {
// ???
}
```

```
type Lock struct {
ch chan bool
}
func NewLock() Lock {
l := Lock{make(chan bool, 1)}
l.ch <- true
return l
}
func (l *Lock) Lock() {
<-l.ch
}
func (l *Lock) Unlock() {
l.ch <- true
}
```
### **Outline**

Two synchronization mechanisms

Locks

**Channels** 

**MapReduce**

A Case Study of WordCount

### Application: WordCount

*How much wood would a woodchuck chuck if a woodchuck could chuck wood?*

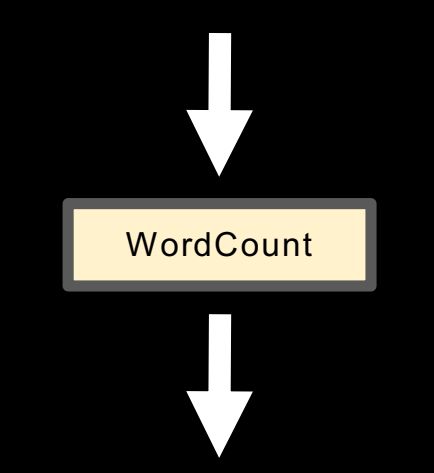

*how: 1, much: 1, wood: 2, would: 1, a: 2, woodchuck: 2, chuck: 2, if: 1, could: 1*

### Application: WordCount

**Locally**: Tokenize and store words in a hash map

**How do you parallelize this?**

Split document by half

Build two hash maps, one for each half

### *How do you do this in a distributed environment?*

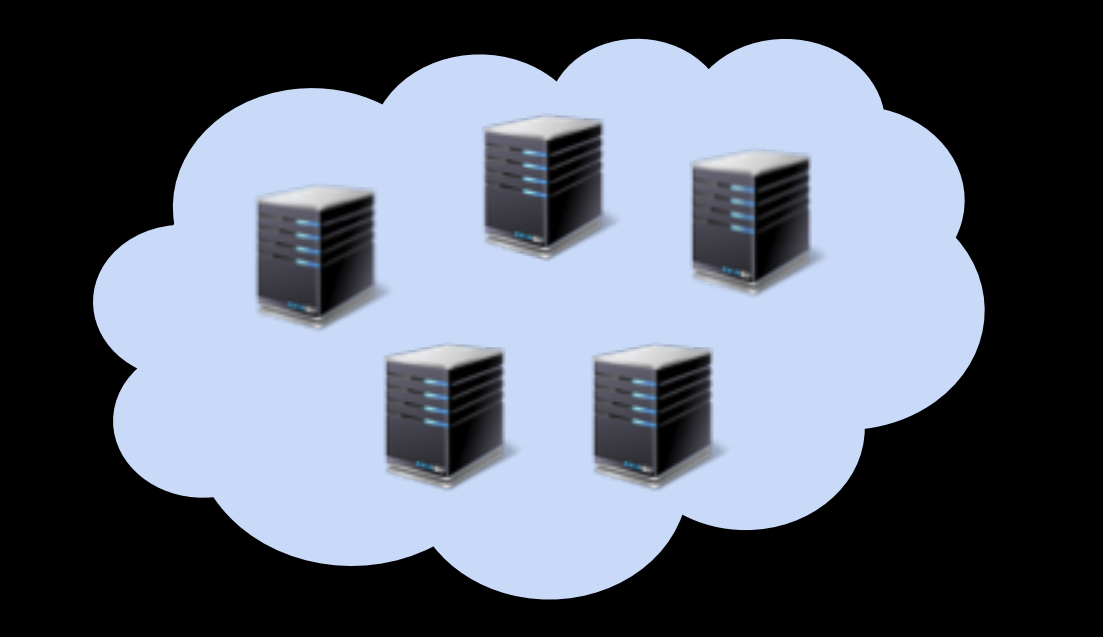

When in the Course of human events, it becomes necessary for one people to dissolve the political bands which have connected them with another, and to assume, among the Powers of the earth, the separate and equal station to which the Laws of Nature and of Nature's God entitle them, a decent respect to the opinions of mankind

requires that they should declare the causes which impel them to the separation.

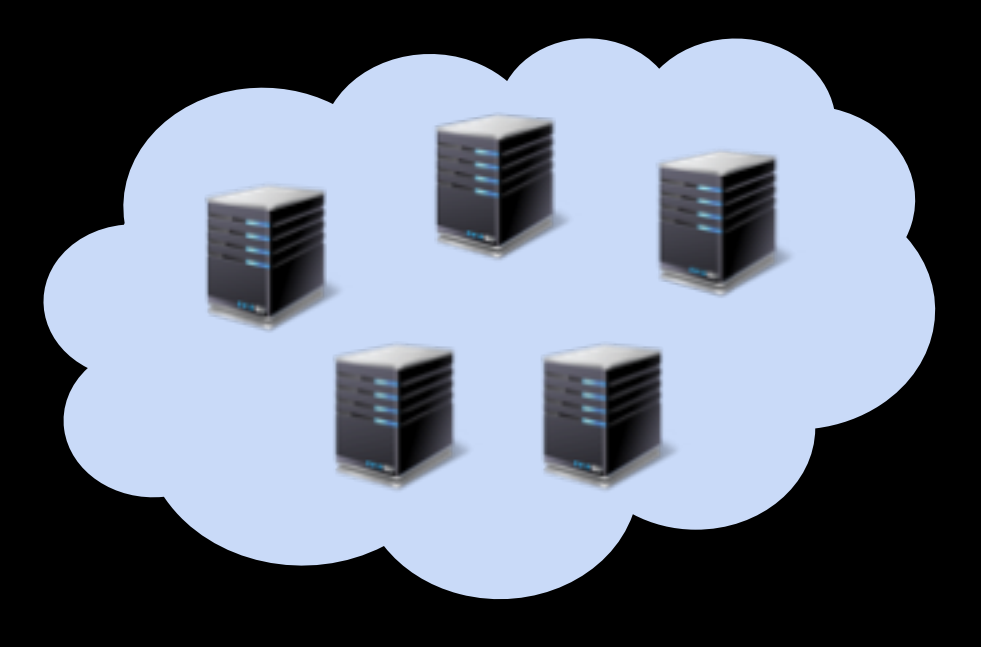

#### **Input document**

When in the Course of human events, it becomes necessary for one people to

dissolve the political bands which have connected them with another, and to assume,

among the Powers of the earth, the separate and equal station to which the Laws of

Nature and of Nature's God entitle them, a decent respect to the opinions of mankind

requires that they should declare the causes which impel them to the separation.

#### **Partition**

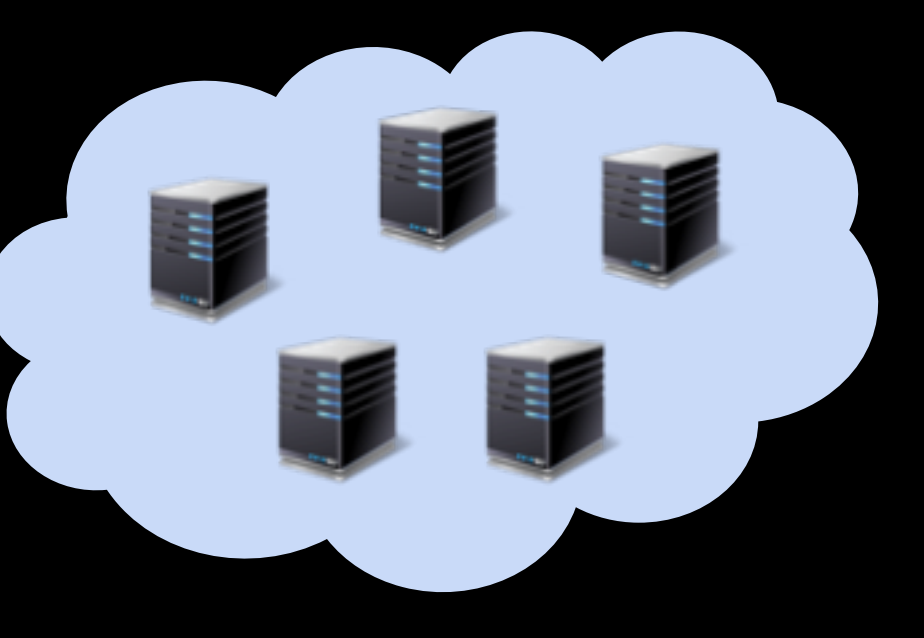

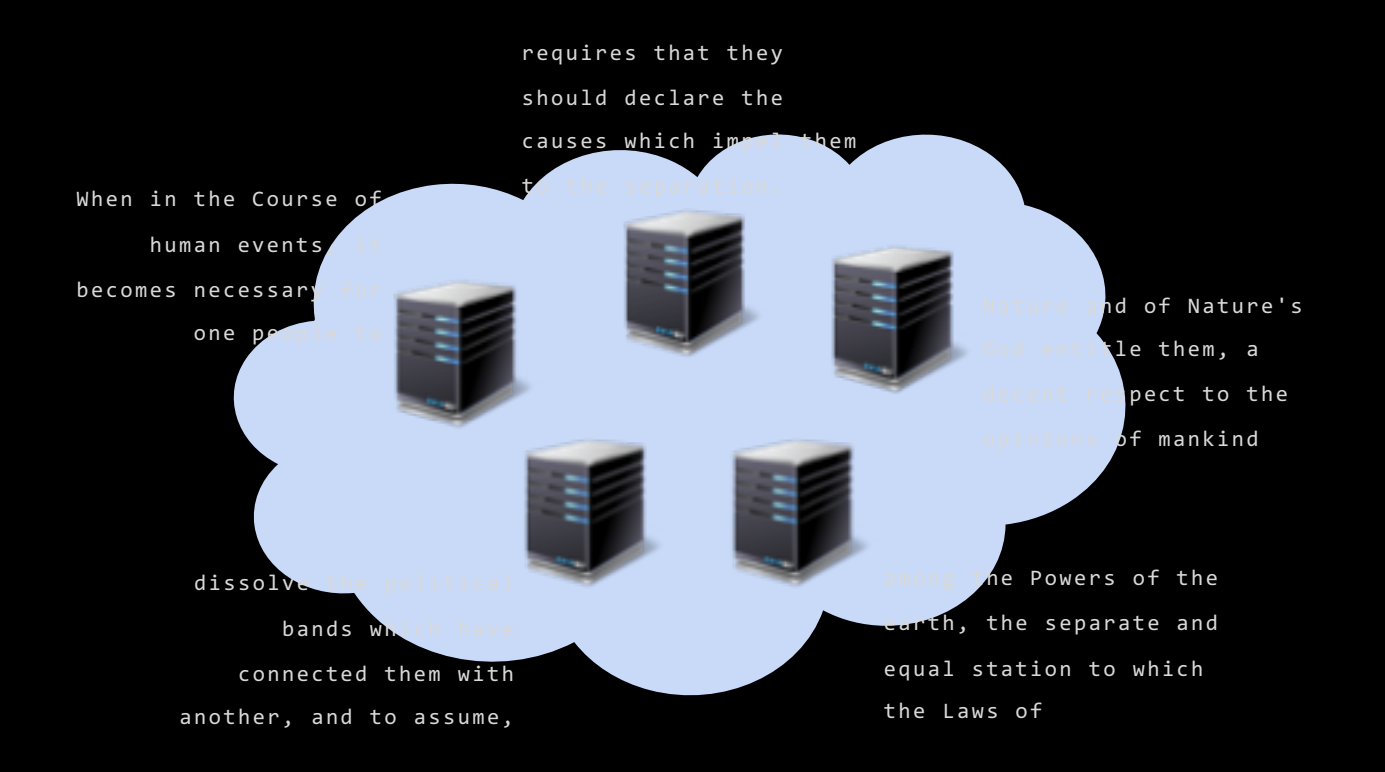

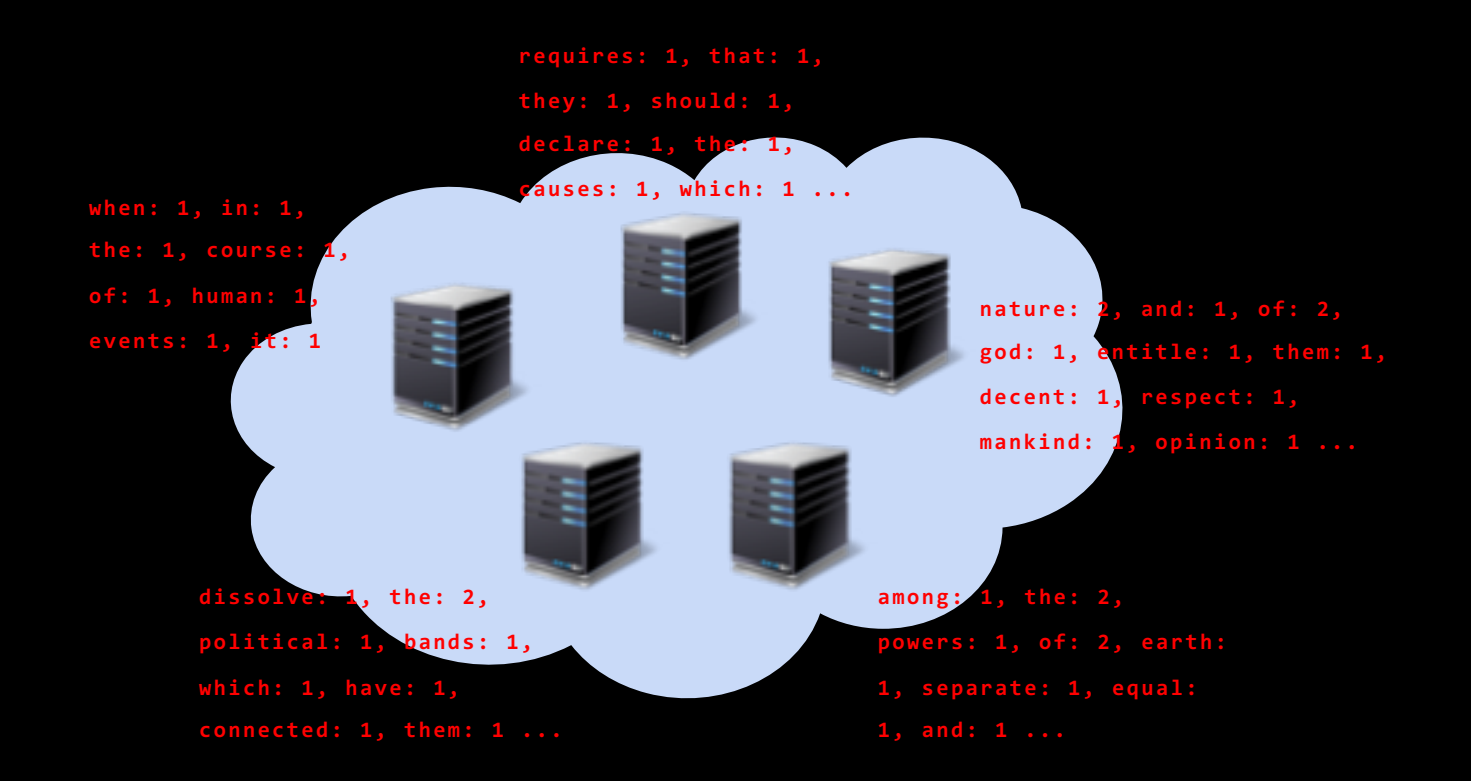

**Compute word counts locally**

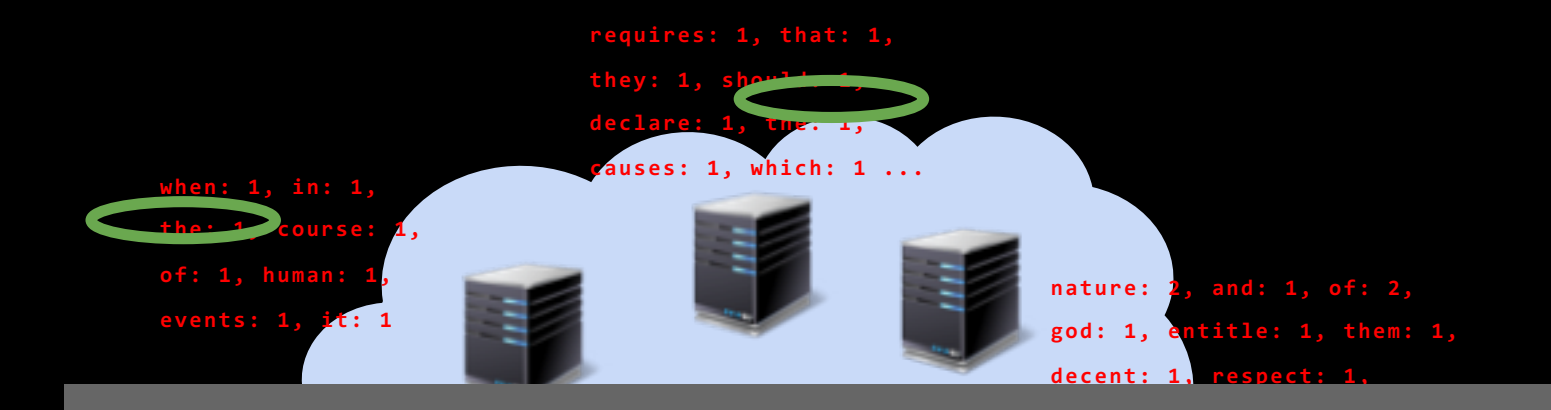

#### **political: 1, bands: 1, which: 1, have: 1, powers: 14 of How to merge results? Now …**

**Compute word counts locally**

### Merging results computed locally

Several options

Don't merge  $\qquad -$  requires additional computation for correct results

Send everything to one node  $-$  what if data is too big? Too slow...

Partition key space among nodes in cluster (e.g. [a-e], [f-j], [k-p] ...)

- 1. Assign a key space to each node
- 2. Split local results by the key spaces
- 3.

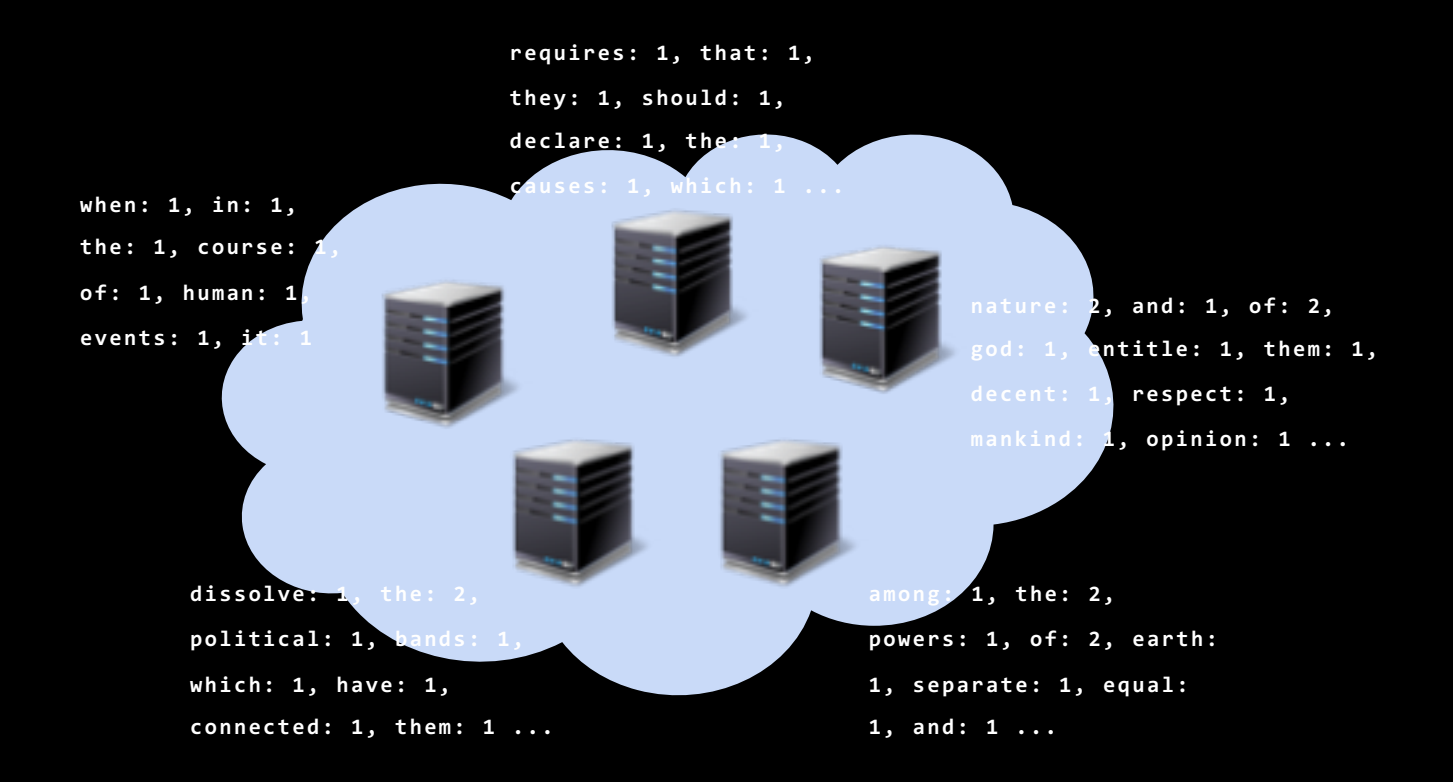

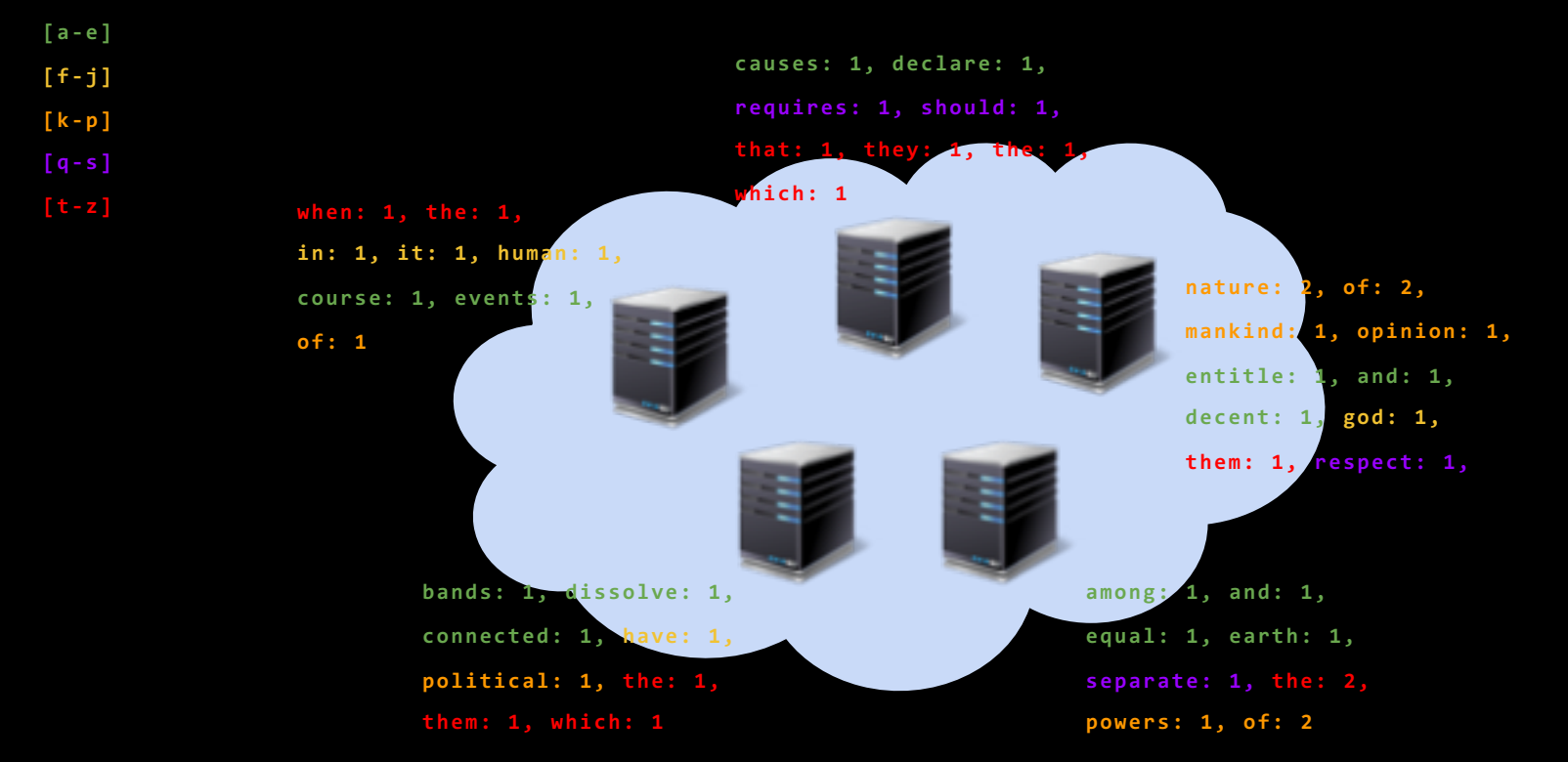

**Split local results by key space**

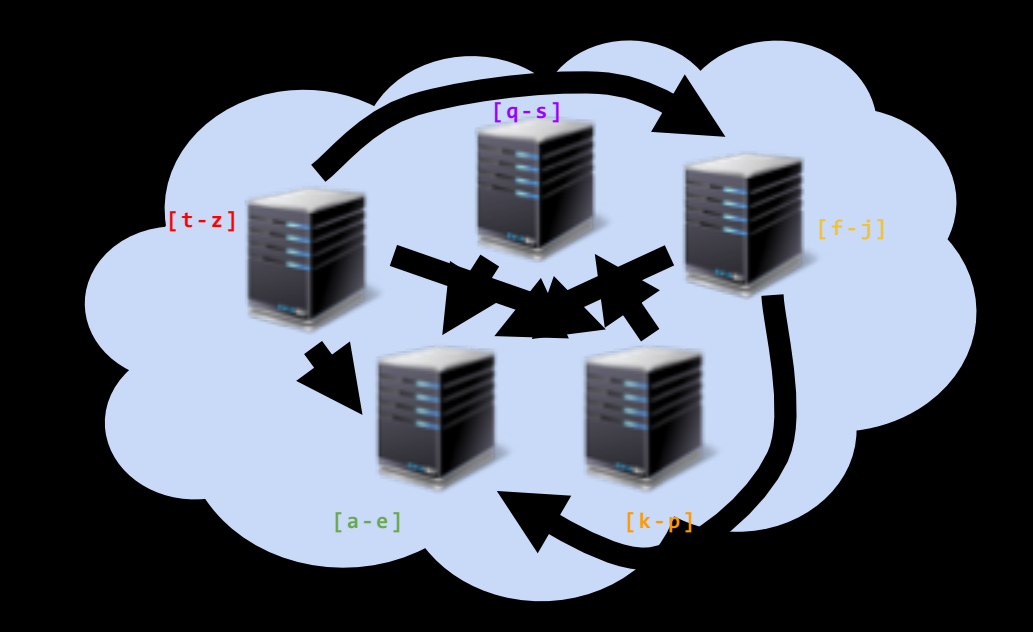

#### **All-to-all shuffle**

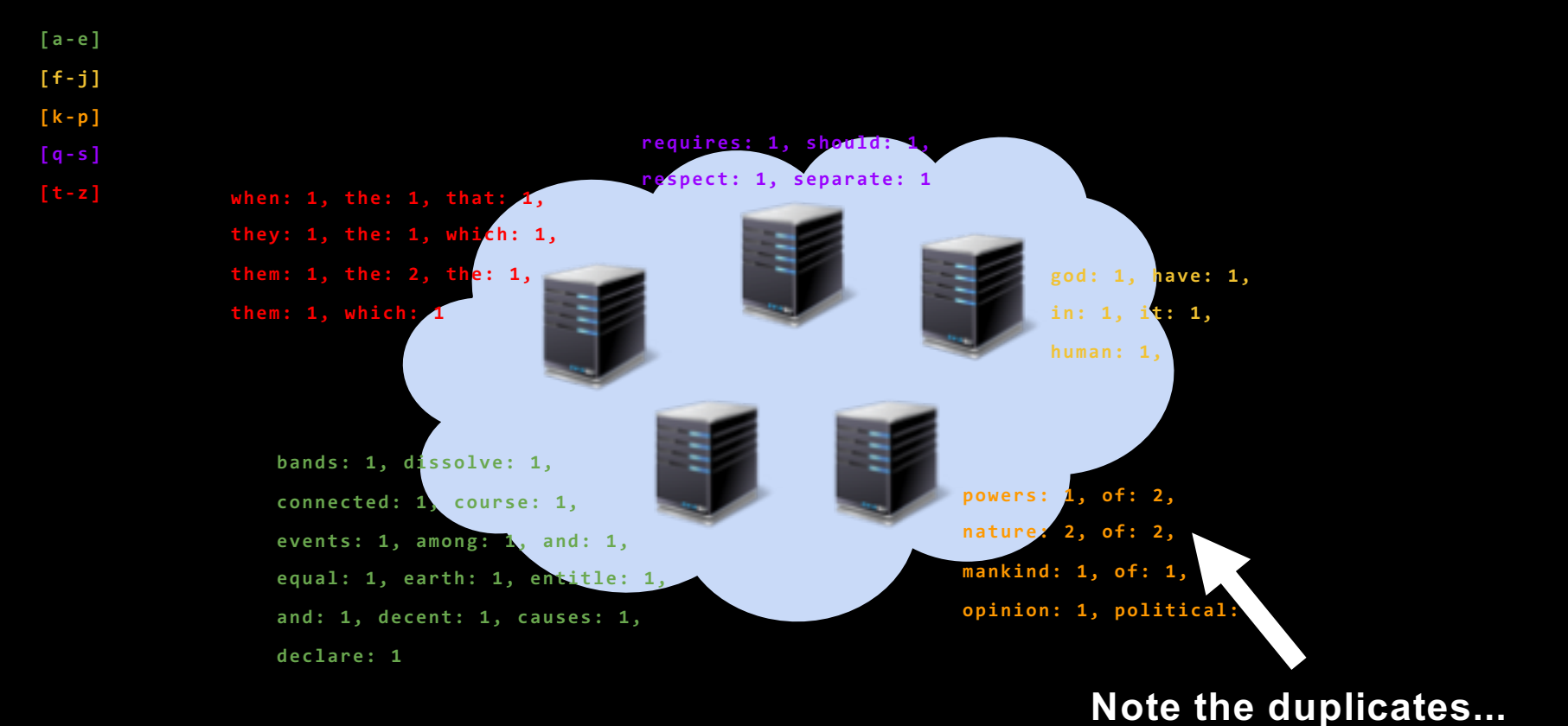

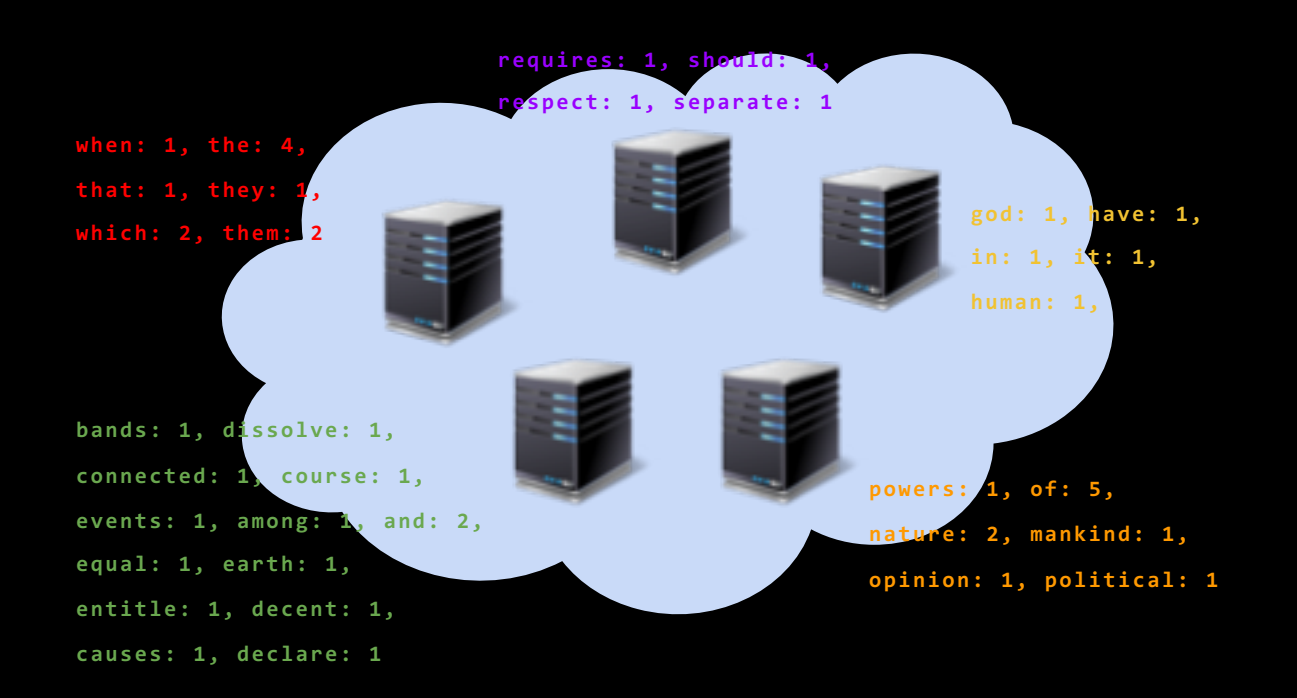

#### **Merge results received from other nodes**

### **MapReduce**

Partition dataset into many chunks

**Map stage:** Each node processes one or more chunks locally

**Reduce stage:** 

#### MapReduce Interface

#### **map(key, value) -> list(<k', v'>)**

Apply function to (key, value) pair

Outputs list of intermediate pairs

#### **reduce(key, list<value>) -> <k', v'>**

Applies aggregation function to values

#### MapReduce: WordCount

#### **map(key, value):**

```
// key = document name
```

```
// value = document contents
   for each word w in value: 
      emit (w, 1)
```
#### **reduce(key, values):**

```
// key = the word// values = number of occurrences of that word
count = sum(value)emit (key, count)
```
### MapReduce: WordCount

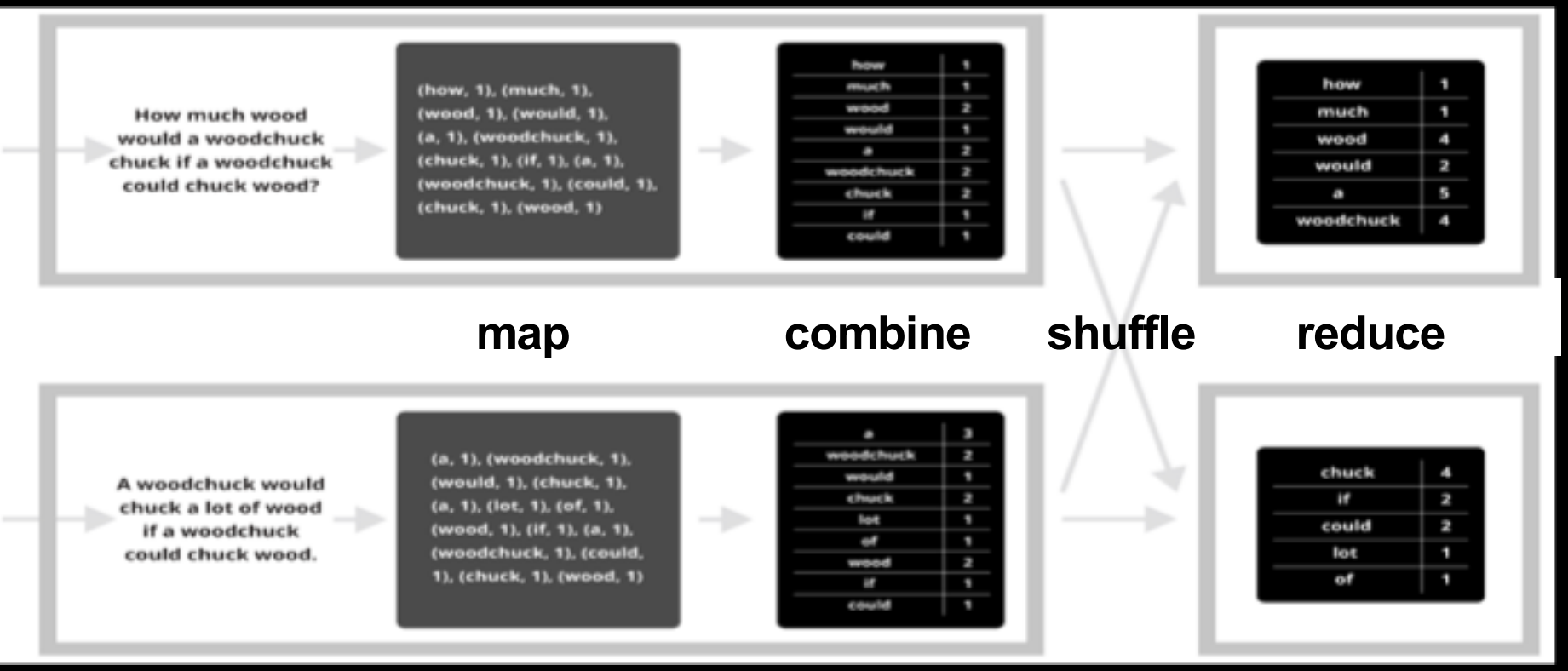

# Why is this hard?

#### Failure is common

Even if each machine is available  $p = 99.999\%$  of the time, a datacenter with  $n = 100,000$  machines still encounters failures  $(1-p^n) = 63\%$  of the time

Data skew causes unbalanced performance across cluster Problems occur at scale

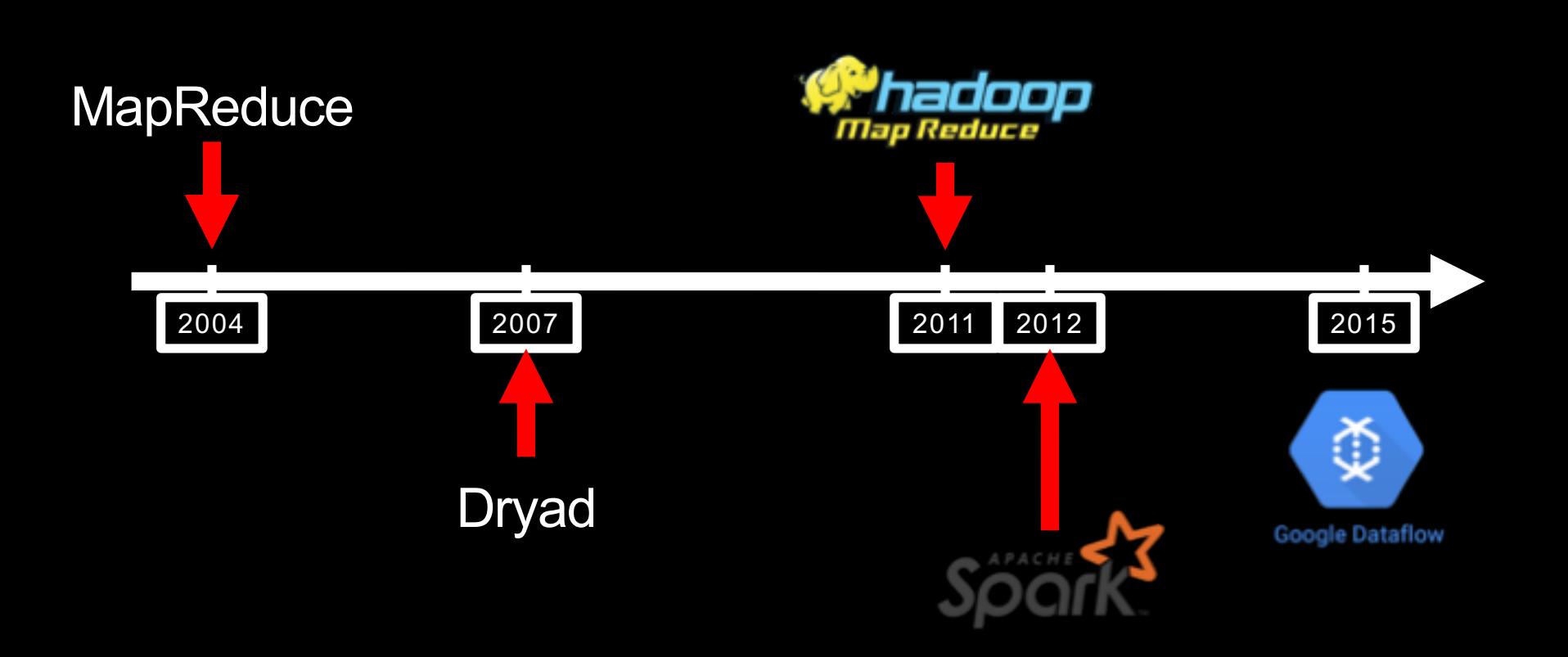

Assignment 1.1 is due 2/3 Assignment 1.2 is due 2/8 Assignment 1.3 is due 2/10

### Sequential MapReduce

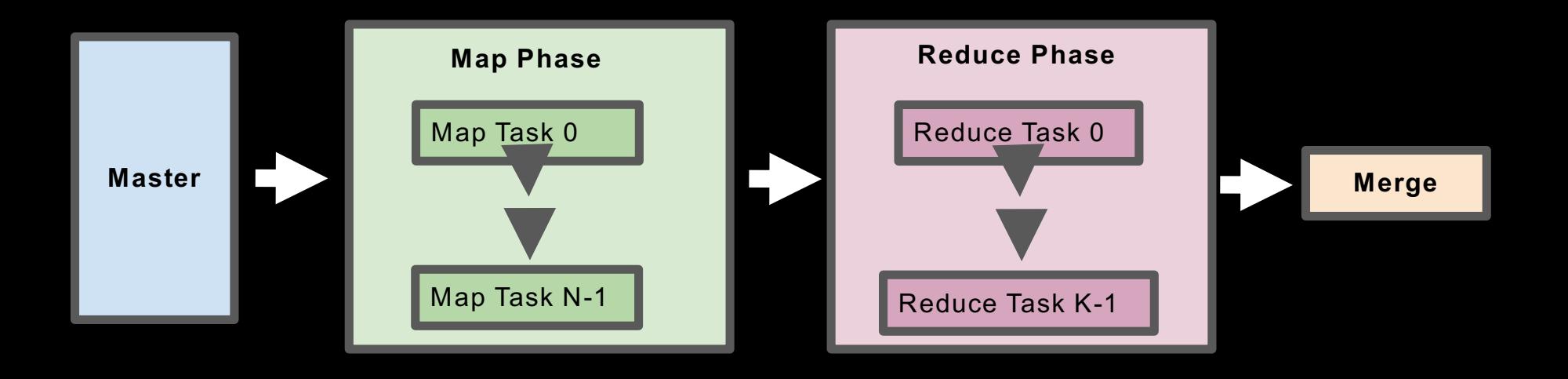

#### Distributed MapReduce

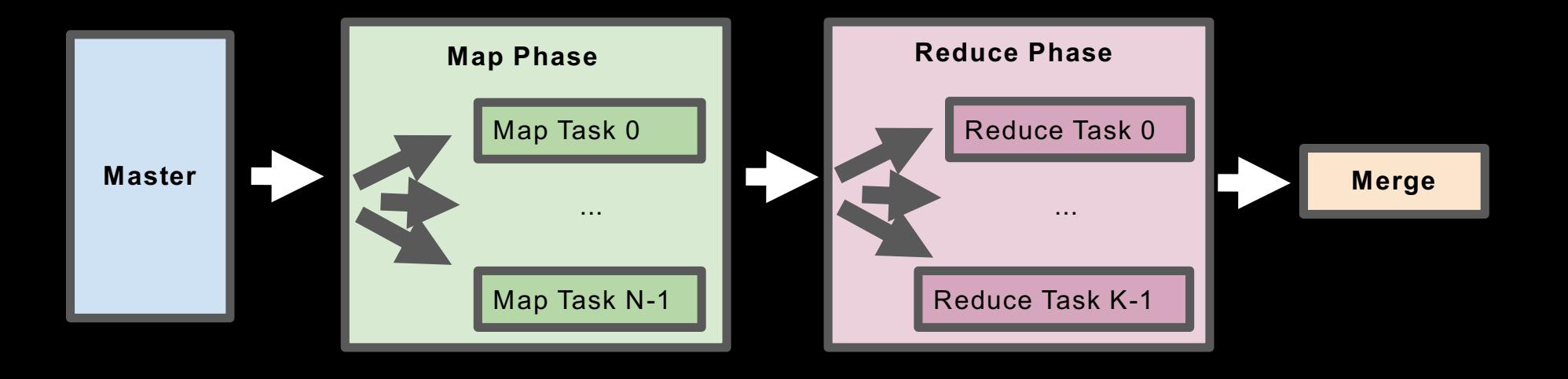